http://bl831.als.lbl.gov/~jamesh/powerpoint/unix\_commands.ppt

Slightly more advanced: http://bl831.als.lbl.gov/~jamesh/elves/manual/tricks.html

## Basic unix commands that everyone should know

(Even if you have a mac)

## What the  $~\sim$ \*&?!

- "tilde" indicates your home directory: /home/you
- $\star$  "star": wildcard, matches anything
- ? wildcard, matches any one character
- ! History substitution, do not use
- $\&$  run a job in the background, or redirect errors
- #% special characters for most crystallography programs
	- $\setminus$  ( $\left[$   $\mathbb{N}$   $\prime$  back-quote, backslash, etc. special to shell
		- underscore, use this instead of spaces!!!

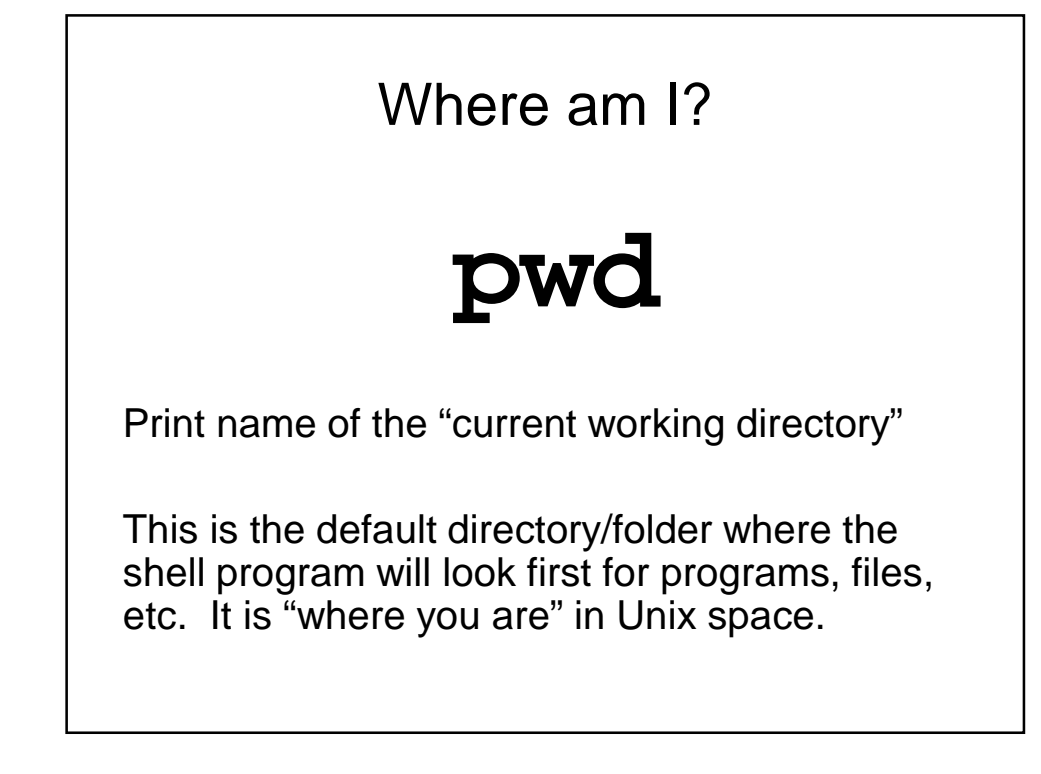

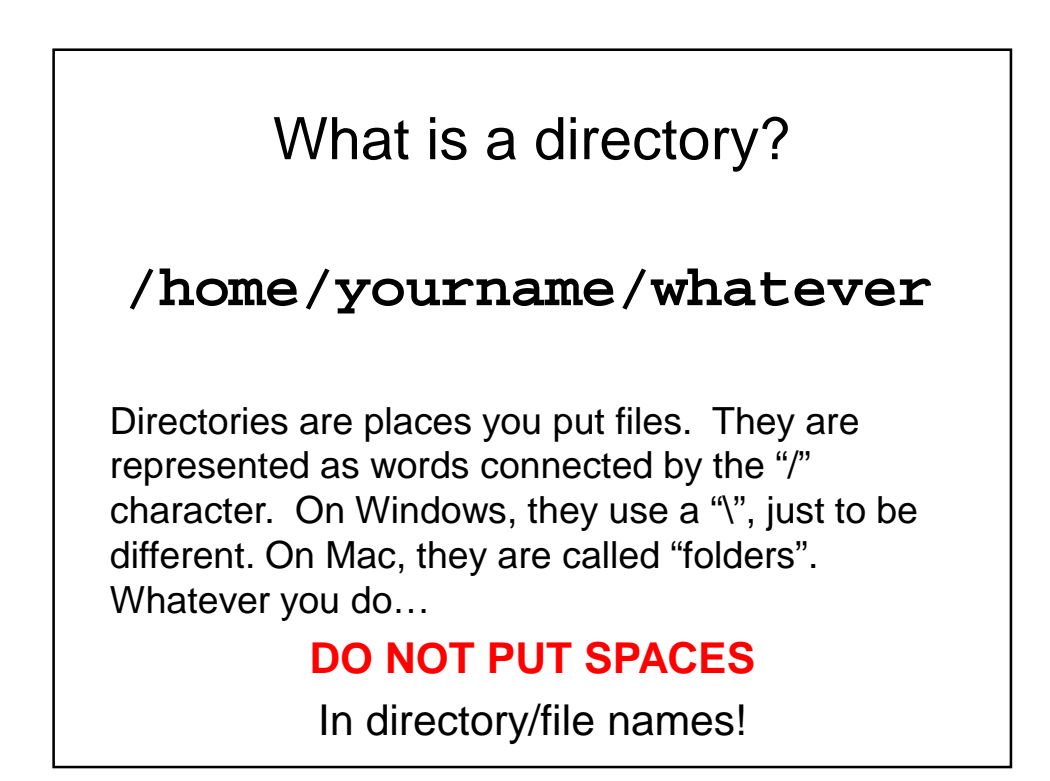

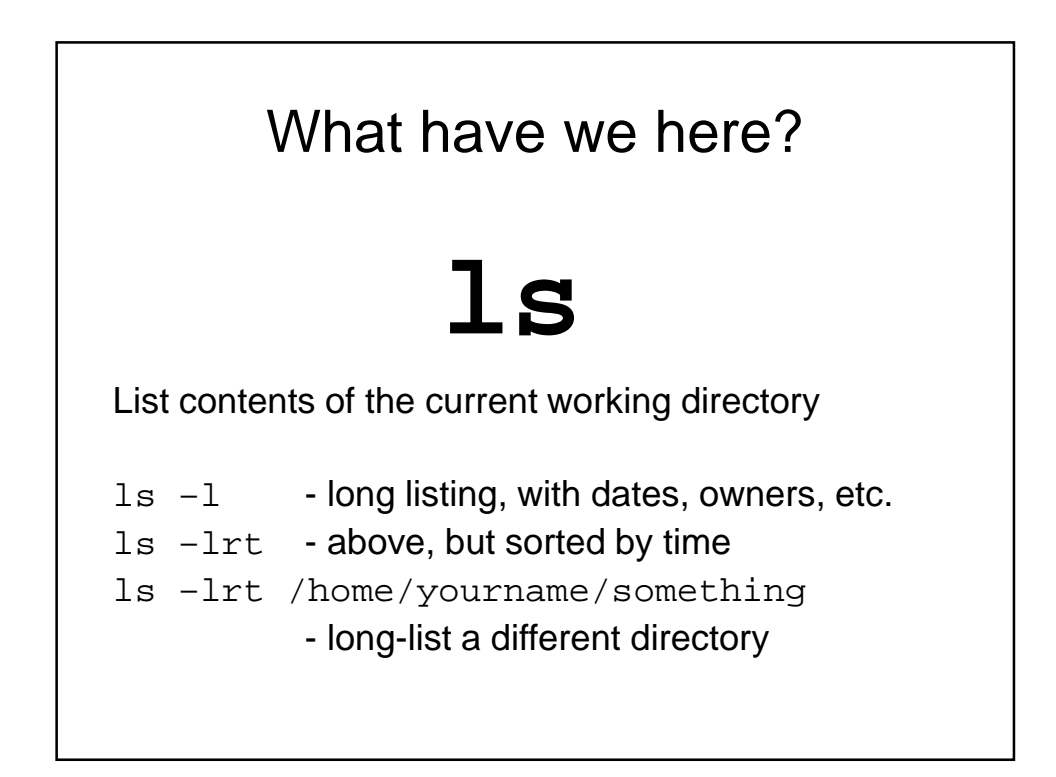

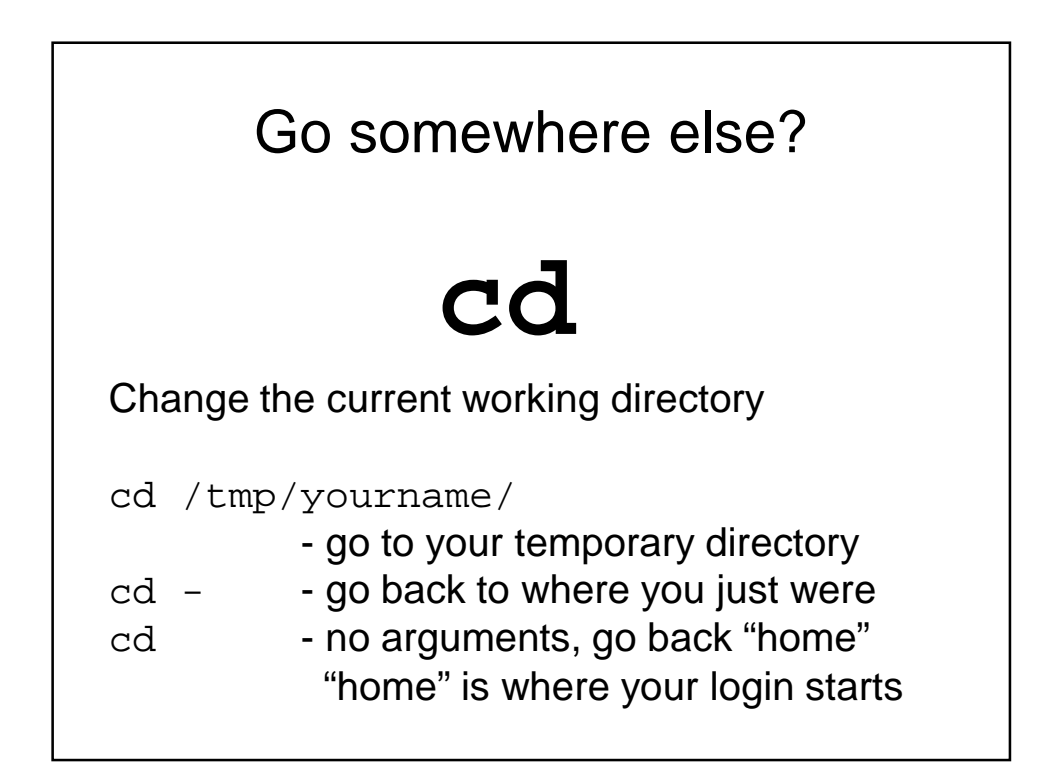

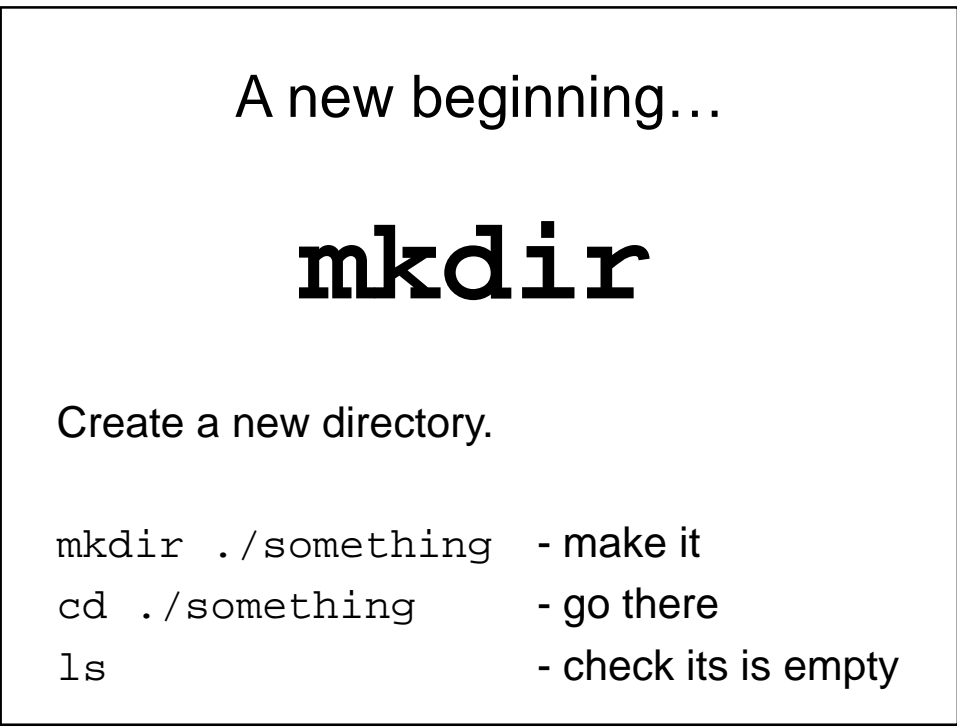

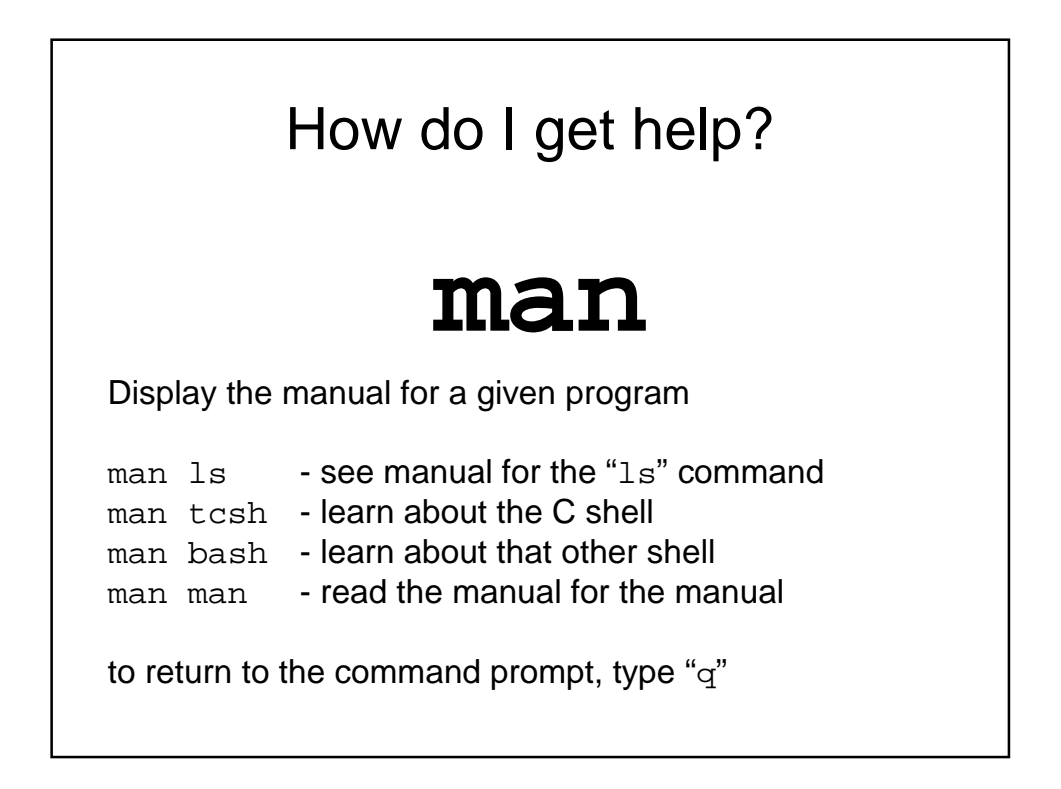

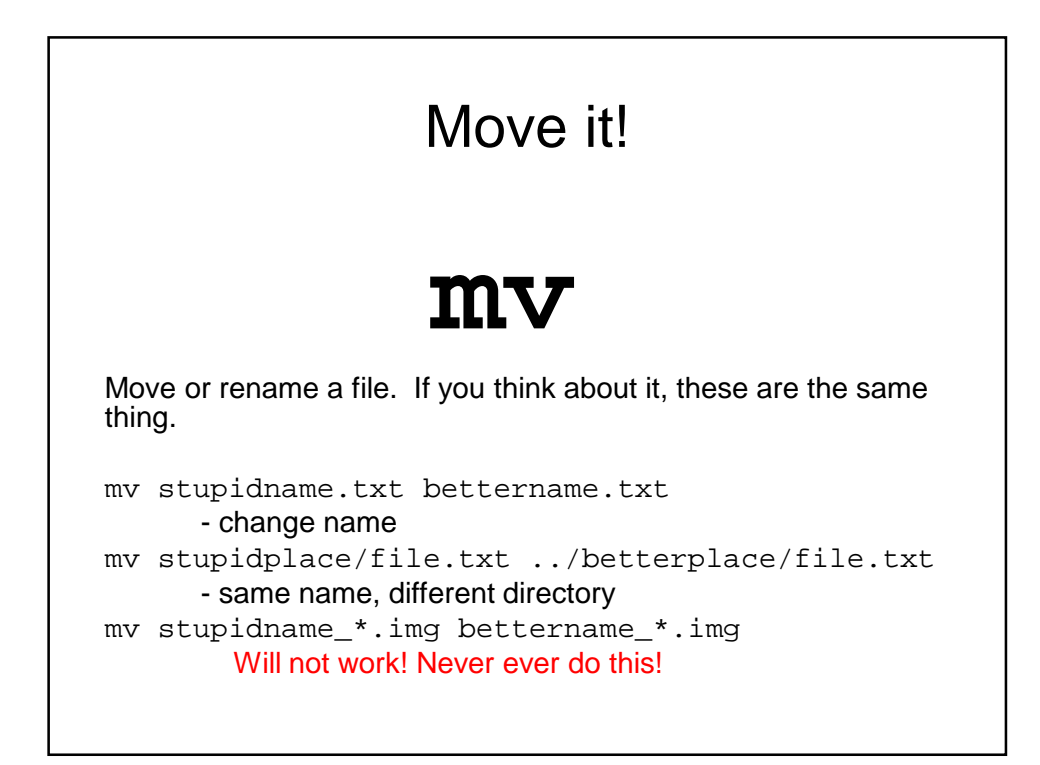

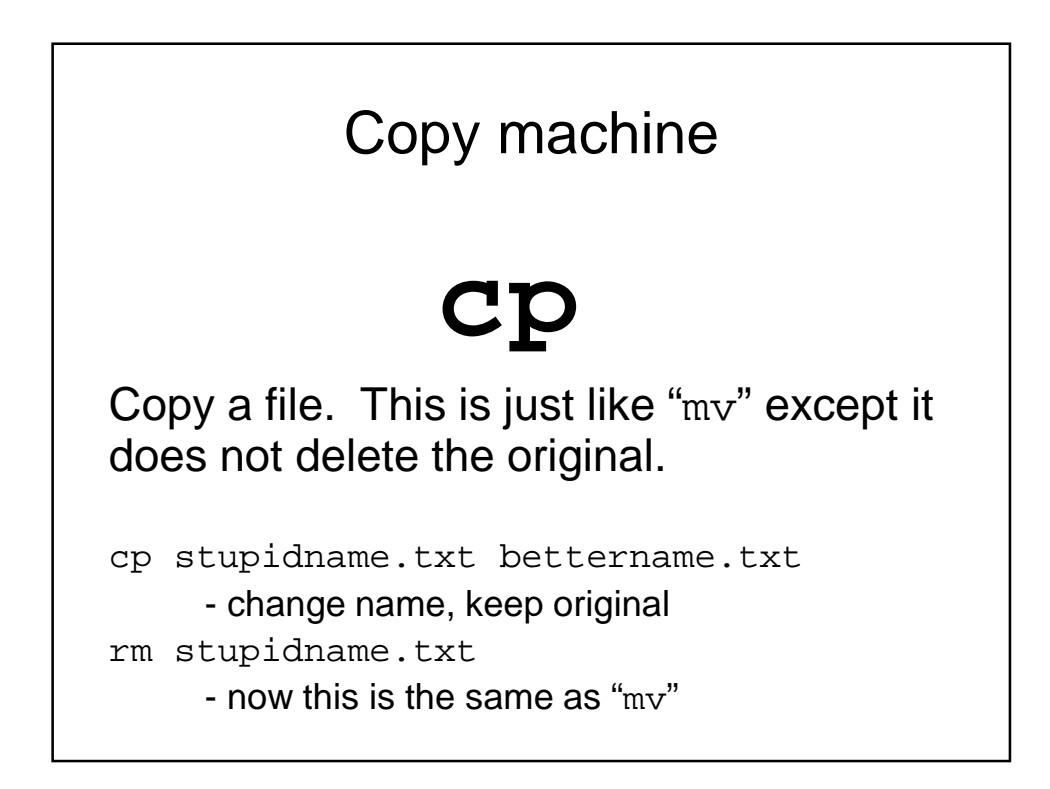

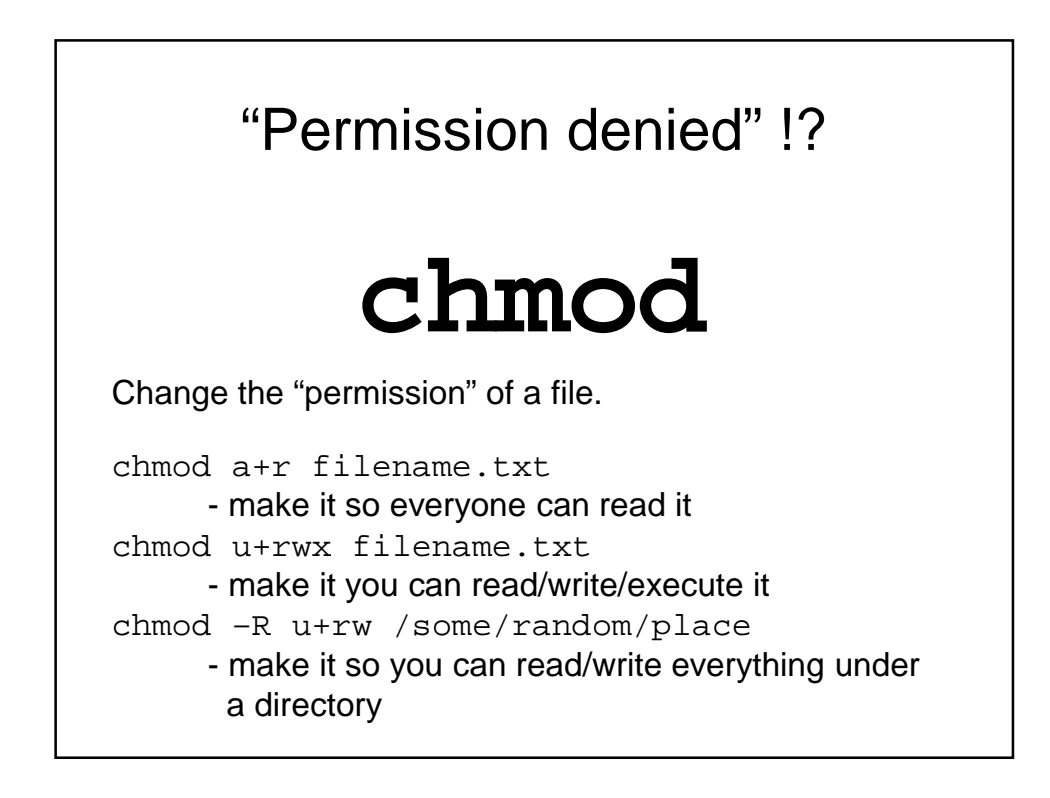

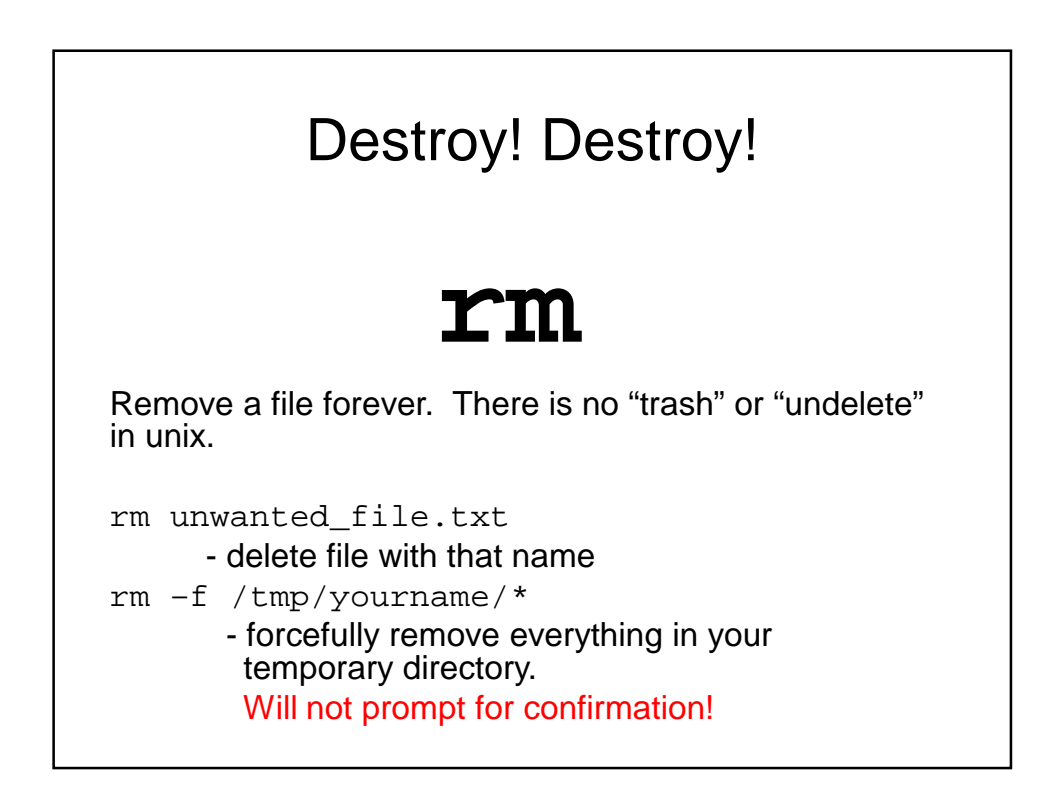

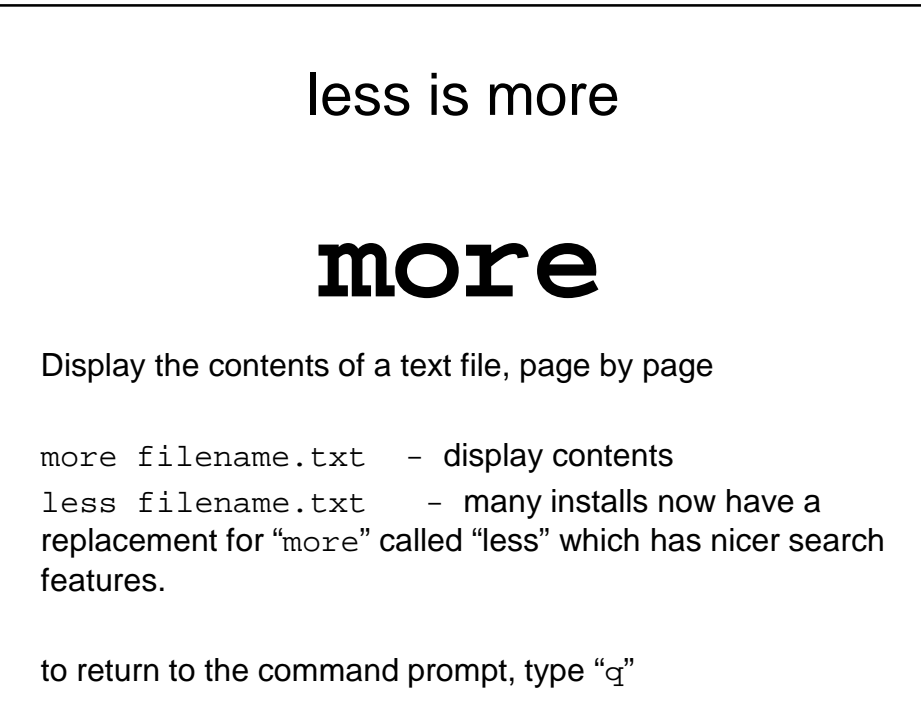

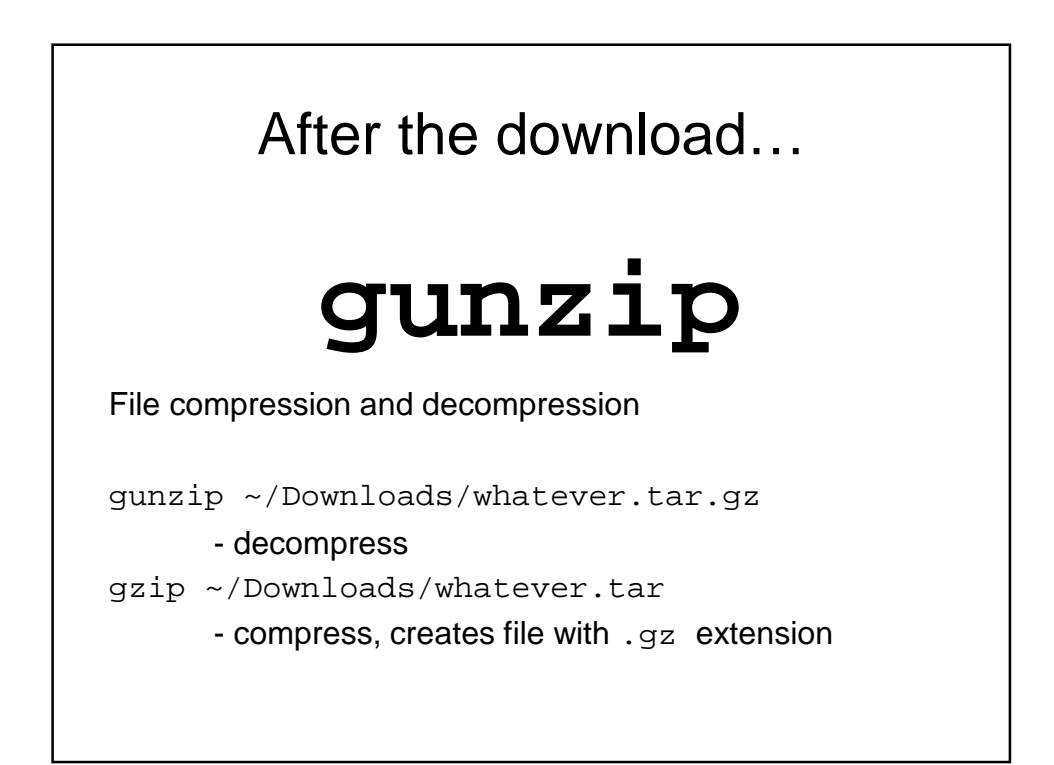

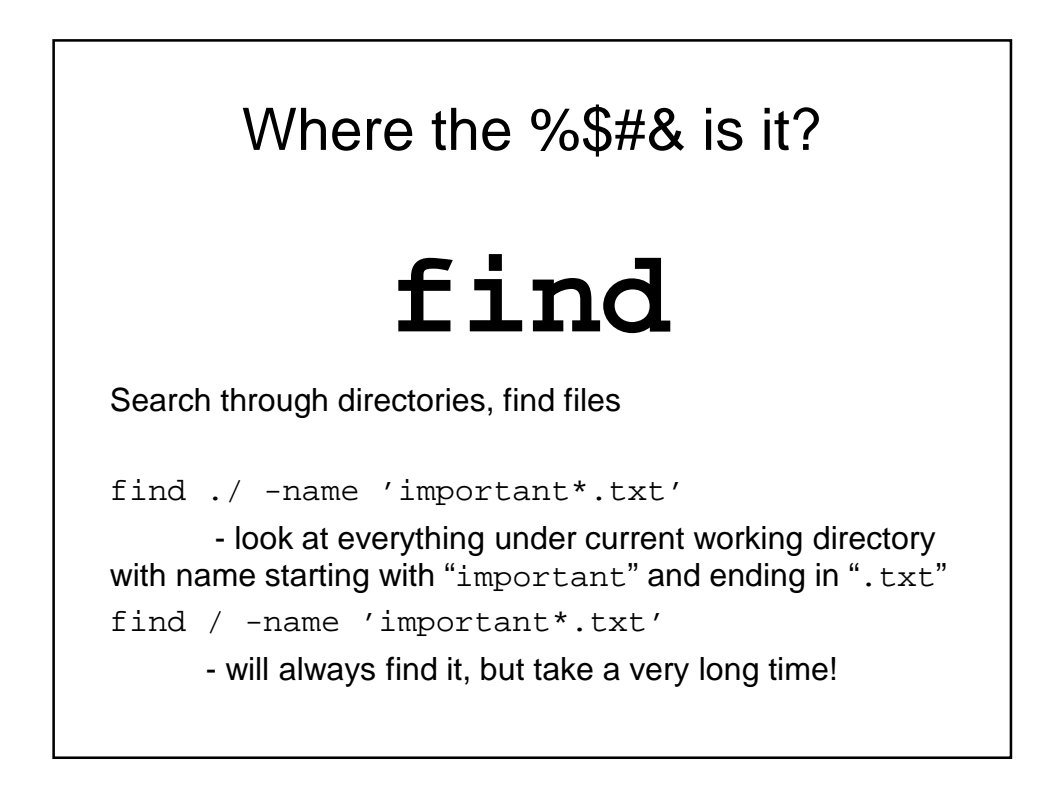

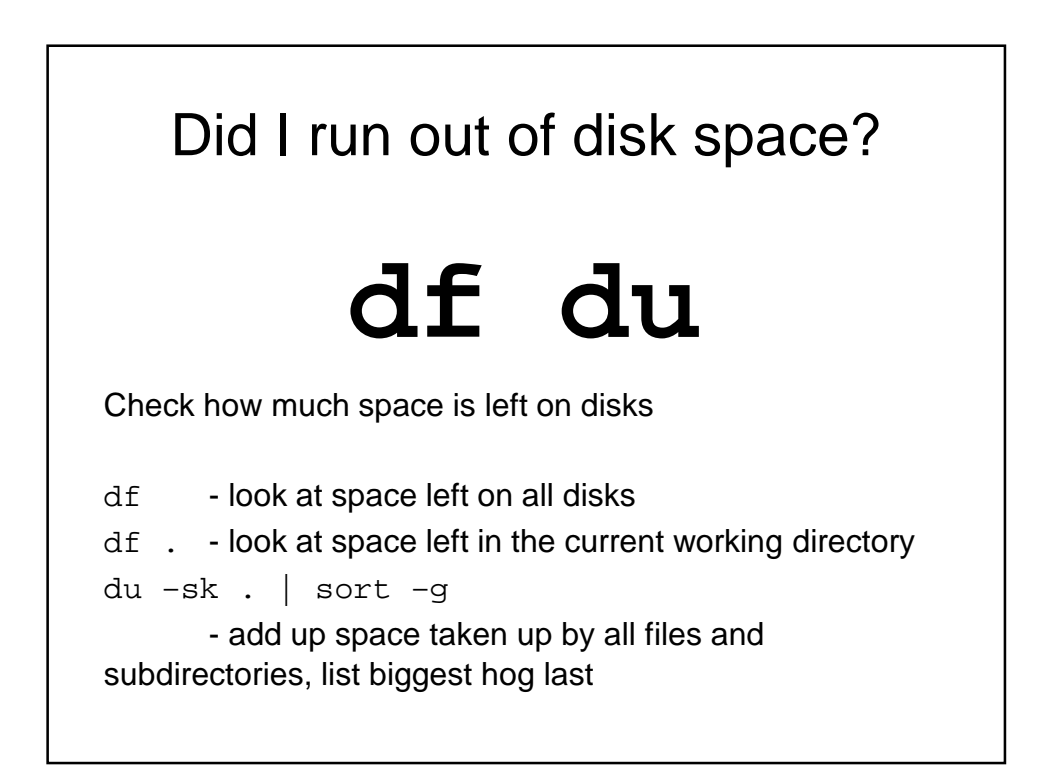

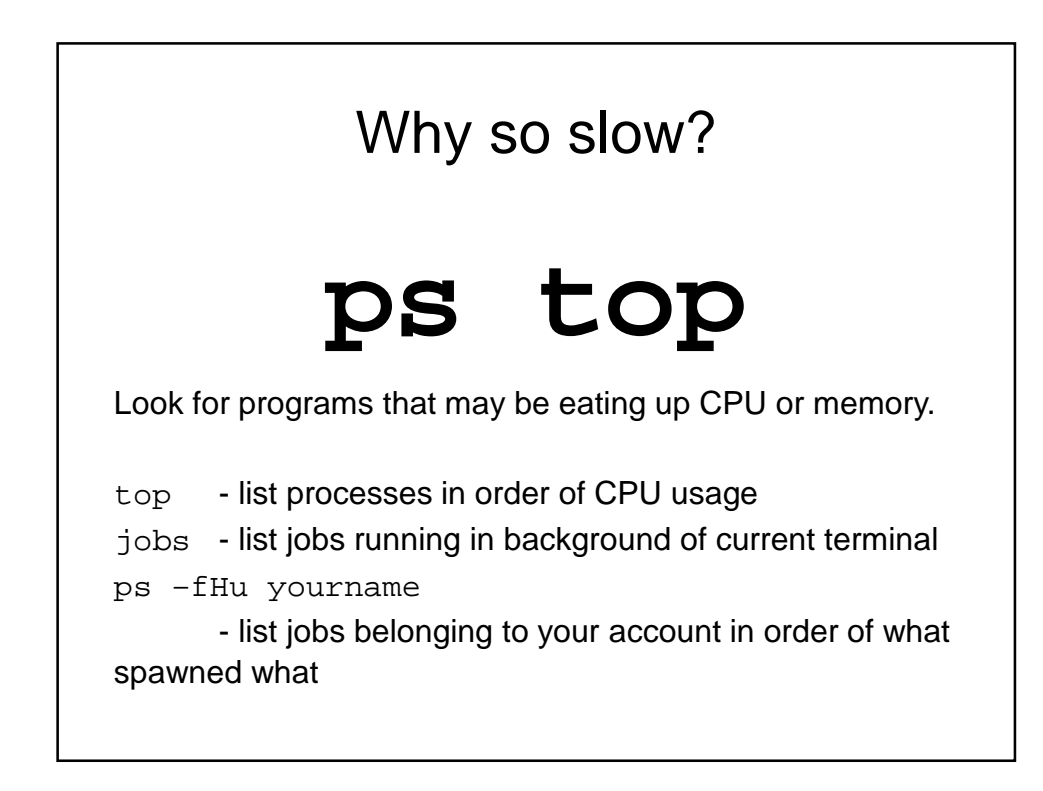

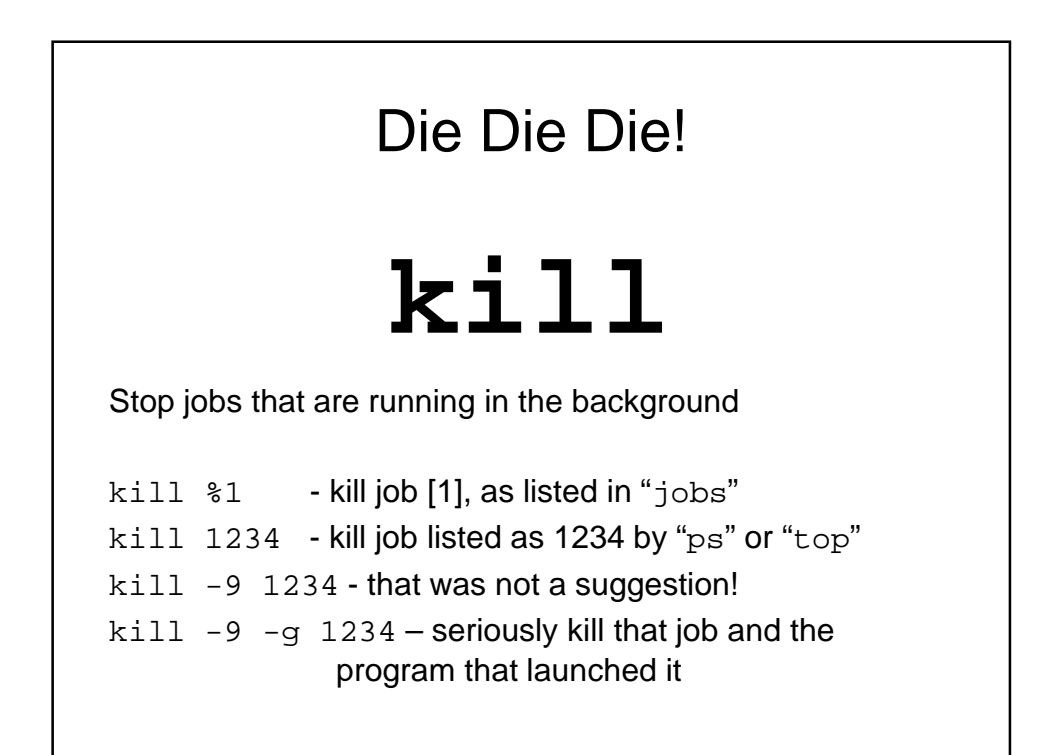